# metricool

stays in Metricool

What happens in networks

If there's one thing that has been missing on LinkedIn, among other thigs, **it was a lack of communication between users and brands**.

The fact is, LinkedIn messages are a little unorganized. With the confusion of **first, second, and third level connections**, it's hard to know who you can and can't message. It's still a little messy but...

The professional social network **has taken the extra step for "Linkeders" to connect and communicate** within the app.

How?

## **Messages available for LinkedIn Pages**

Many professionals who use LinkedIn were clamoring for it.

The social network is working on including a **two-way conversation to improve communication between LinkedIn users and companies**. So you could say, to make this network more social.

As you can see, it's a rather basic logo, with a clear emphasis on the "@". This is possible a **reference to what will be the main stars of the network, account handles and mentions**.

I can't wait to have it on my phone and try it out...

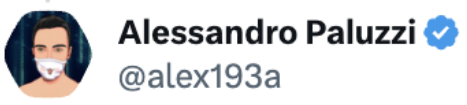

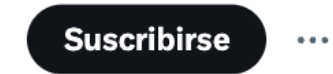

 $\cdots$ 

 $\bullet\bullet\bullet$ 

 $\cdots$ 

#Instagram continues to work on "Barcelona" their new text-based social network, let's see the app icon  $\color{blue}\bullet\color{blue}\bullet\color{blue}\bullet\color{blue}$ 

### No, the app hasn't been released yet.

**Traducir Tweet** 

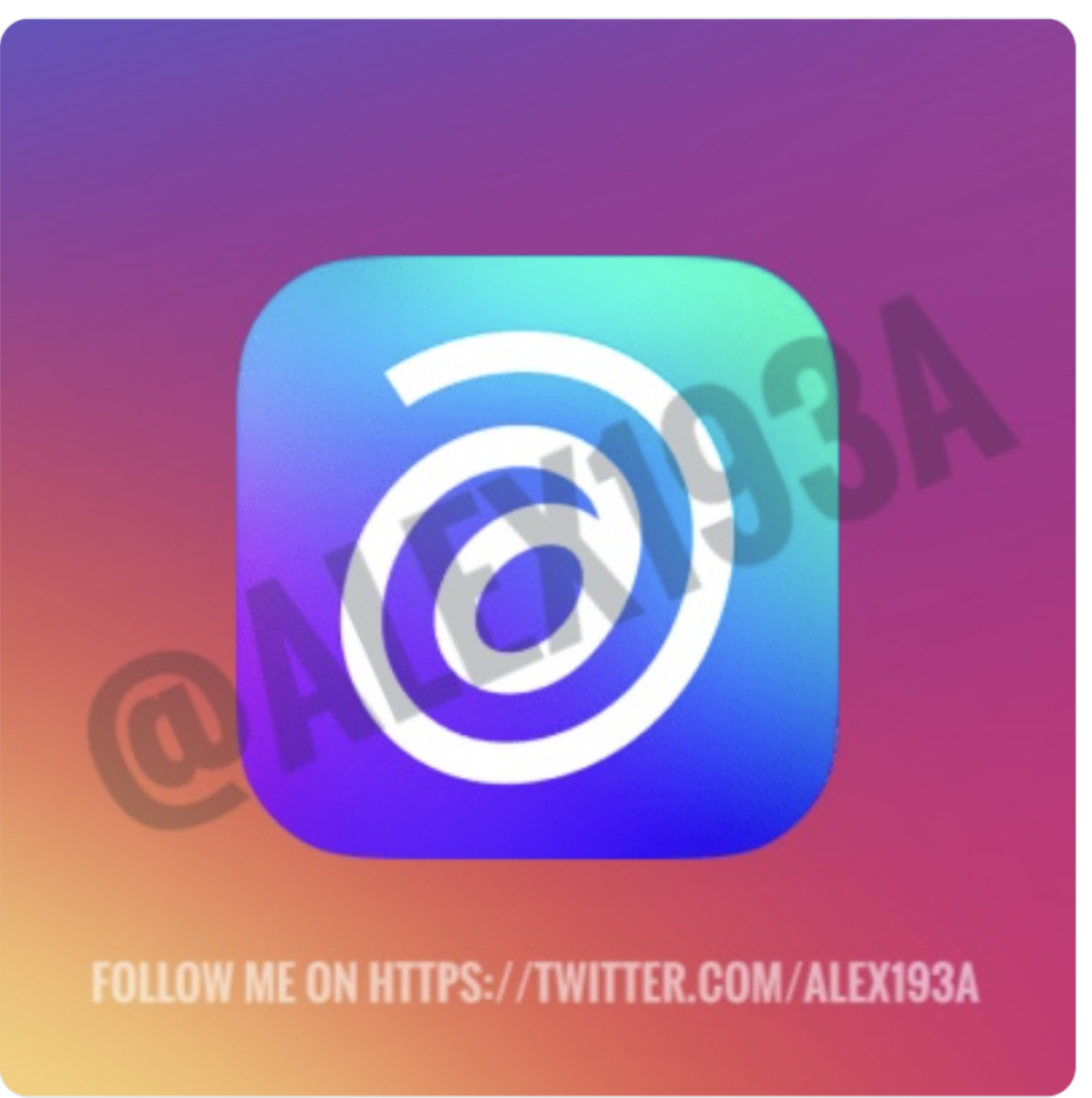

Now it will be easier to contact companies to ask questions, resolve problems, or propose an offer through private messaging.

But… this is making me think, **won't it be crazy if all users' inboxes are open?**

More or less, yes, so just in case, **LinkedIn is adding a disable option**, for users who prefer to keep their inboxes private.

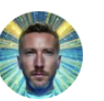

Matt Navarra & @MattNavarra · 3 may.

New! @LinkedIn is rolling out ability for Company Pages to send and receive messages

A new message inbox has appeared for some Company Pages

h/t @ErvinKalemi

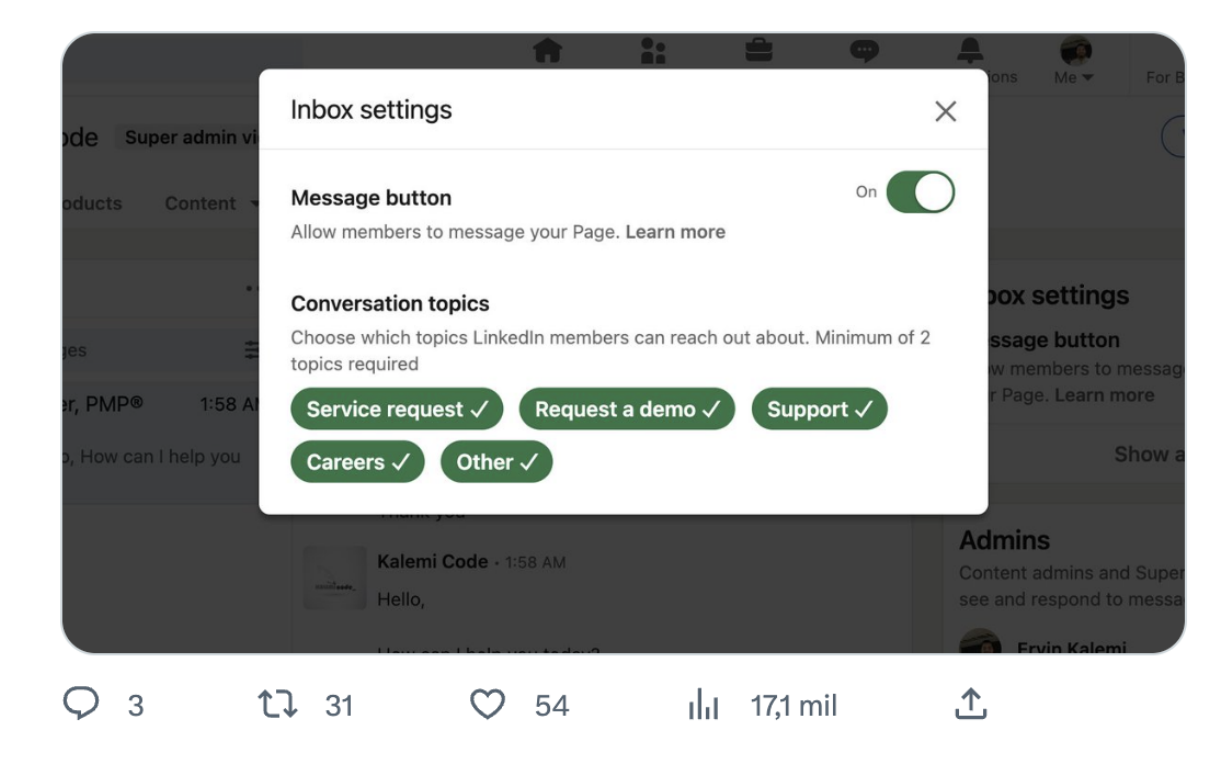

## **First look at the 'Barcelona' logo**

We have already seen the first feed images of 'Barcelona', **Meta's new social network that will face off against Twitter**.

Forget scrolling through your story viewers to see who has watched your content. As you can see in the image, **at the top of the viewers you have this search engine**. 零

Now, thanks to insider Alessandro Paluzzi, we have the first image of the logo… **at least when we have the option to download it.**

## **The one with the mouth (Twitter) is mistaken…**

One of Elon Musk's first Twitter Blue announcements was the **possibility to edit tweets after they have been published**.

Before, you could change it 5 times within 30 minutes after posting, but now there are new features… Twitter (or Elon Musk) **has decided to extend this period of time**.

What a crazy week, Metricooler… has that been all? Not quite yet, because I added a little something at the end for a dose of Metricool SPAM. ^^

Now, although the five changes remains the same, you have one hour to make any edits.

Because… we have launched a new feature and, truth be told, I love it! You can now schedule PDF carousels on LinkedIn. But more on this topic, in this post: **LinkedIn Carousels**.

Let me know what you think when you try it  $\heartsuit \heartsuit$  See you next week with a new feature!

Also, the "history" of the tweet doesn't change. Meaning, if someone wants to see the original tweet as well as the changes made, they have access to this.

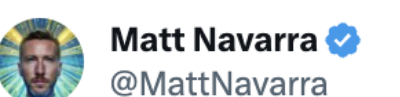

Twitter is testing ability to edit tweets within 1 HOUR of tweeting @

#### Currently it's limited to within 30 minutes

**Traducir Tweet** 

 $\bar{\beta}$ 

Twitter Blue Labs gives members early access to some of Twitter's newest features.

### **Longer Tweets**

Create Tweets, replies and Quotes up to 4,000 characters long.

### **Edit Tweet**

Edit Tweets up to 5 times within 1 hour of Tweeting. 0 Your edit history is visible to anyone who wants to see the evolution of a Tweet.

## **Story search engine for gossip**

Even reading it back sounds weird. **A search engine in stories?** Doesn't that already exist?

There is, but I'm not referring to **searching stories to find new content, but an option to find out who has seen your stories** by searching by username.

https://metricool.com/metricools-newsletter/" target=" blank" style="text-decoration: underline; color: #1a1a1a;" rel="noopener">Share on Whatsapp | The target="\_blank" style="textdecoration: underline; color: #1a1a1a;" rel="noopener">Share on **Telegram**

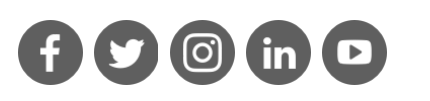

This is a simple solution for other **users who have a large number of followers**, or if you are **wanting to see if that one person viewed your story**…

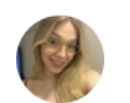

antiga galega do privacy @juanaocior

o insta botou a opção de buscar quem visualizou os stories co **Traducir Tweet** 

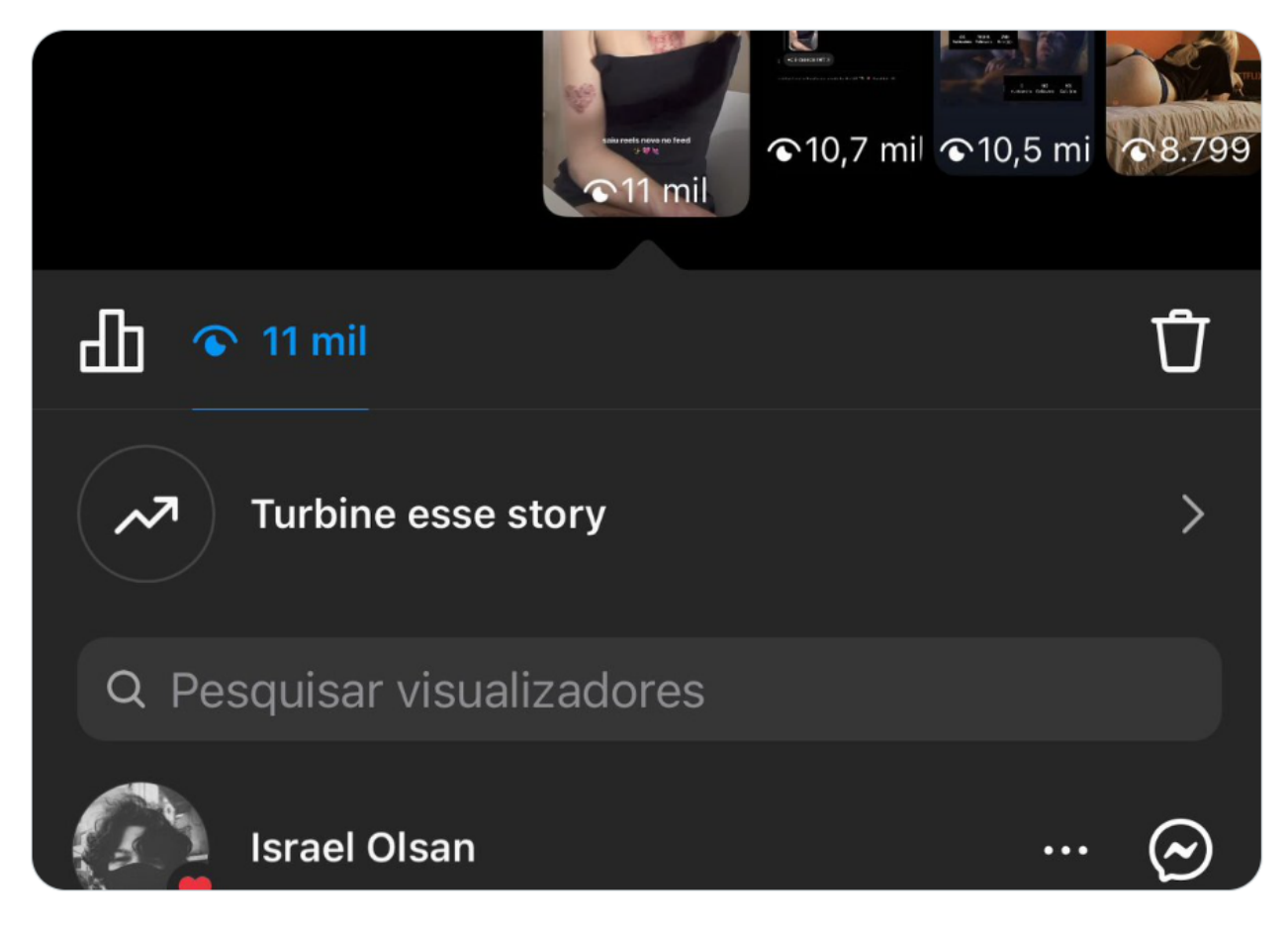

## **TikTok Series for more users**

TikTok Series came as a complement for creators to monetize their content.

However, it wasn't exempt from criticism, since this feature was only available to a few users…

Now, the social network allowers users who meet certain requirements to create their own series:

- Must be over 18 years old.
- Have at least 10,000 followers.
- Have three public videos in the last 30 days.
- Have at least 1,000 views on original content in the last 30 days.

If you are wondering what TikTok Series even are, I will leave you with a post that explains everything: **What are TikTok Series?**

## **Chatting with AI on Instagram**

It's a good year for AI, and so far just about every social media platform has added their own AI features.

Following suit is Instagram, who is working on **adding AI Agents to your chats**, where you can ask questions, get advice, or simply chat with a bot, choosing from 30 different personalities.

If you remember, when Snapchat added its own AI chat feature, users weren't the biggest fan, as they believed it was intrusive.

So, will it be different on Instagram? We'll find out soon enough!

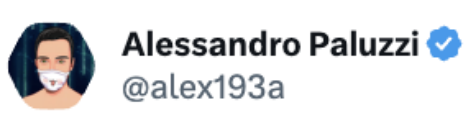

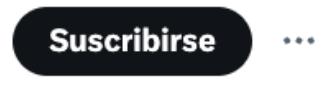

#Instagram is working on bringing AI Agents (Bots (2) to your chats for a more fun and engaging experience  $\cdot \cdot$ 

Al Agents will be able to answer questions and give advice. You'll be able to choose from 30 different personalities. **Traducir Tweet** 

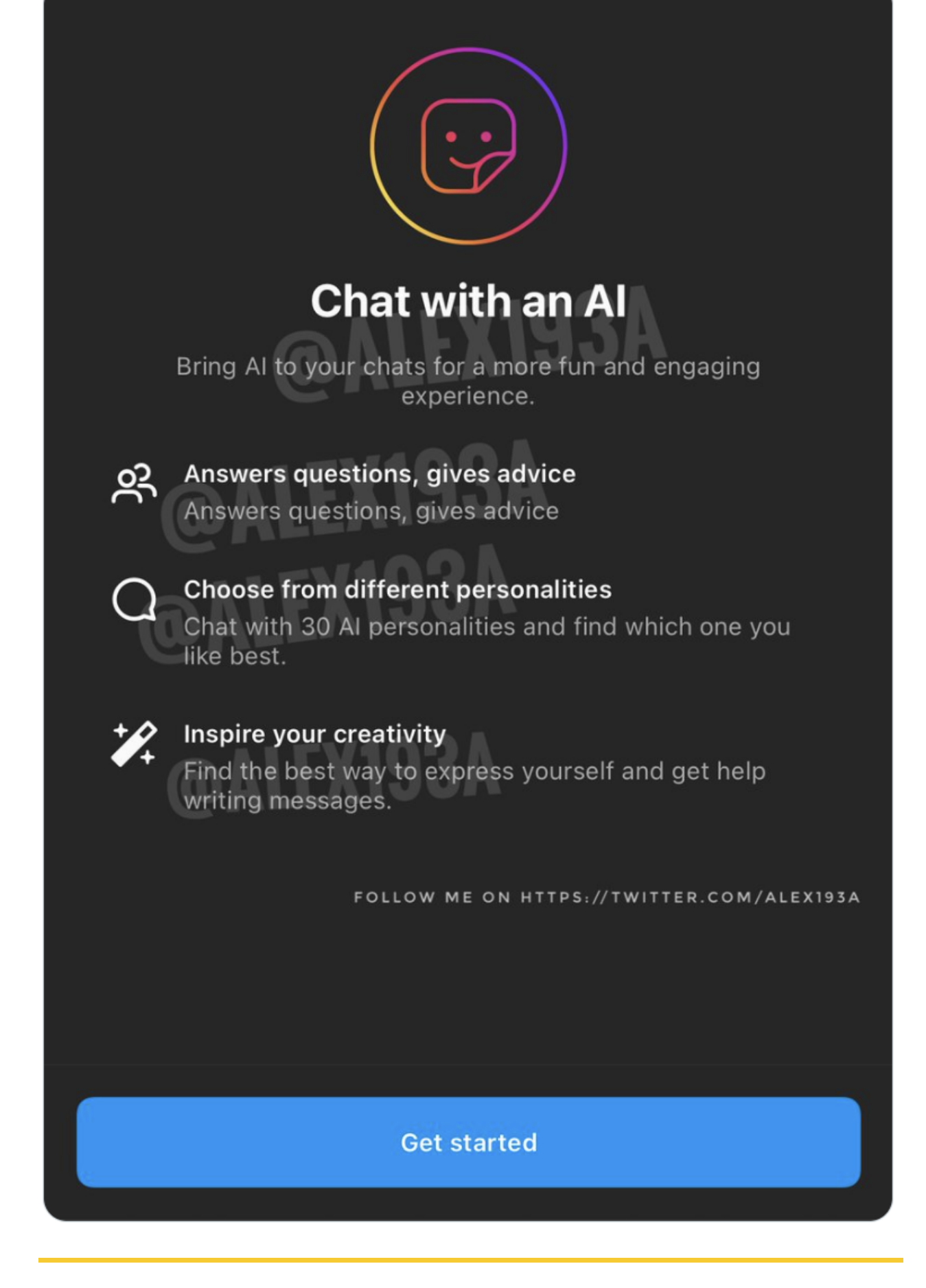

Until next week, with more social media news!

Anniston, from Metricool.

P.S.: I propose a marketer meeting to ask Meta to release the Barcelona app. Or at least to give us clues if that's even the real name...

With v metricool

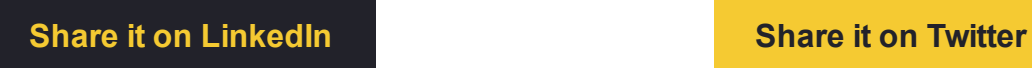

Copyright © 2023 Metricool.com, All rights reserved.

You can object to the sending of commercial communications at any time by **clicking here** or by sending an email to *info@metricool.com*. Metricool Software S.L. is responsible for the processing of your data, with the following purposes: In case of having contracted any of its services to maintain the contractual relationship, as well as the management, administration, information, provision and improvement of the service and to send commercial communications, unless you decide to object. In the event that you have given your consent for the sending of communication about news and/or promotions from Metricool. You have the right of access, rectification, deletion, limitation, opposition to processing, portability and not to be subject to automated decisions with legal effects or that significantly affect you in a similar way. You can exercise your rights at info@metricool.com. More information in the Privacy Policy.